## **OpenRIMaist (Python) - #425**

2009/02/26 09:32 - n-ando

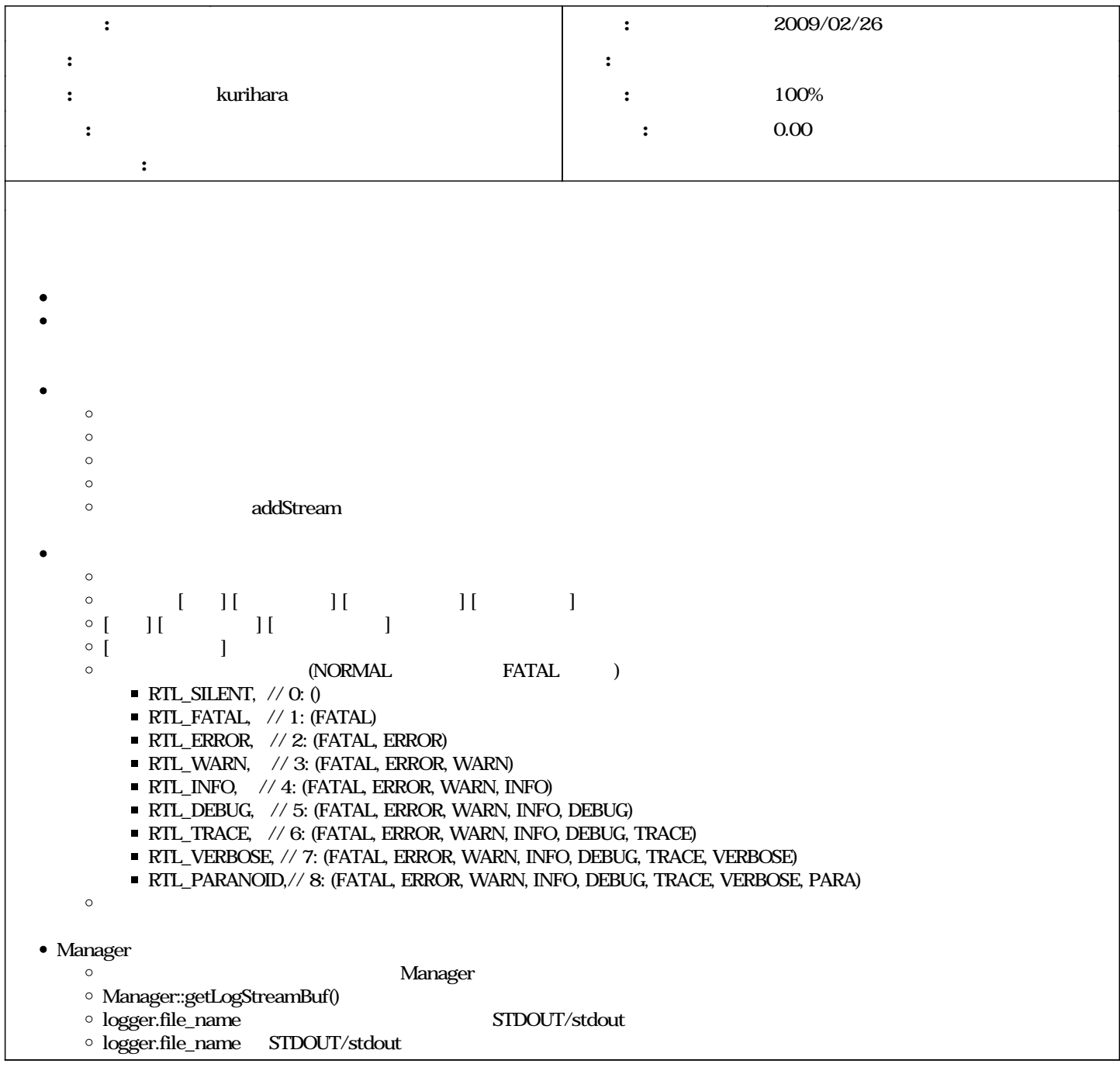

## **#1 - 2009/03/05 21:21 - kurihara** *- ステータス を 新規 から 終了 に変更*

*- 進捗率 を 0 から 100 に変更*

- Python logging
- $\bullet$ Manager.getLogbuf()
- $\bullet$  logger.file\_name  $\bullet$  STDOUT/stdout  $\bullet$
- $\bullet$  logger.file\_name  $\quad$  STDOUT/stdout